## CS first exam final notes

- 1. You input **data** that gets processed and then turns into output as **information.**
- 2. Strings should be enclosed with quotes (1 quote for a single character, and 2 for more than 1 character)
- **3.** Booleans are status indicators. they can either be **TRUE or False**
- 4.  $\leq$  means not equal. And it's  $\geq$  not  $\Rightarrow$
- 5. The Mod has the priority before +, -
- 6. Question: increment x by 3 Answer: x= x+3 **not** x+3 alone; should be with the equal sign.
- 7. In a flow chart, the rectangle is for assignment statements, and the Parallelogram (متوازي أضلاع) is only for input…/ output…. / Print… Etc.
- 8. You sort 2 columns at the same time from the custom sort (Home  $\longrightarrow$  sort and filter  $\longrightarrow$  custom sort)
- 9. In advanced filtering, for a question that has **and** in it (for example >50 and is green), the 2 conditions should be in the same row

**Color Department Cost Quantity TotalValue Month** Green >50

If it is or (>50 or is green), they should be in different rows

**Color Department Cost Quantity TotalValue Month**

Green

If it has double "ands" for the same column (>50 and <90), we copy and paste the column at the end of the row and write the second condition.

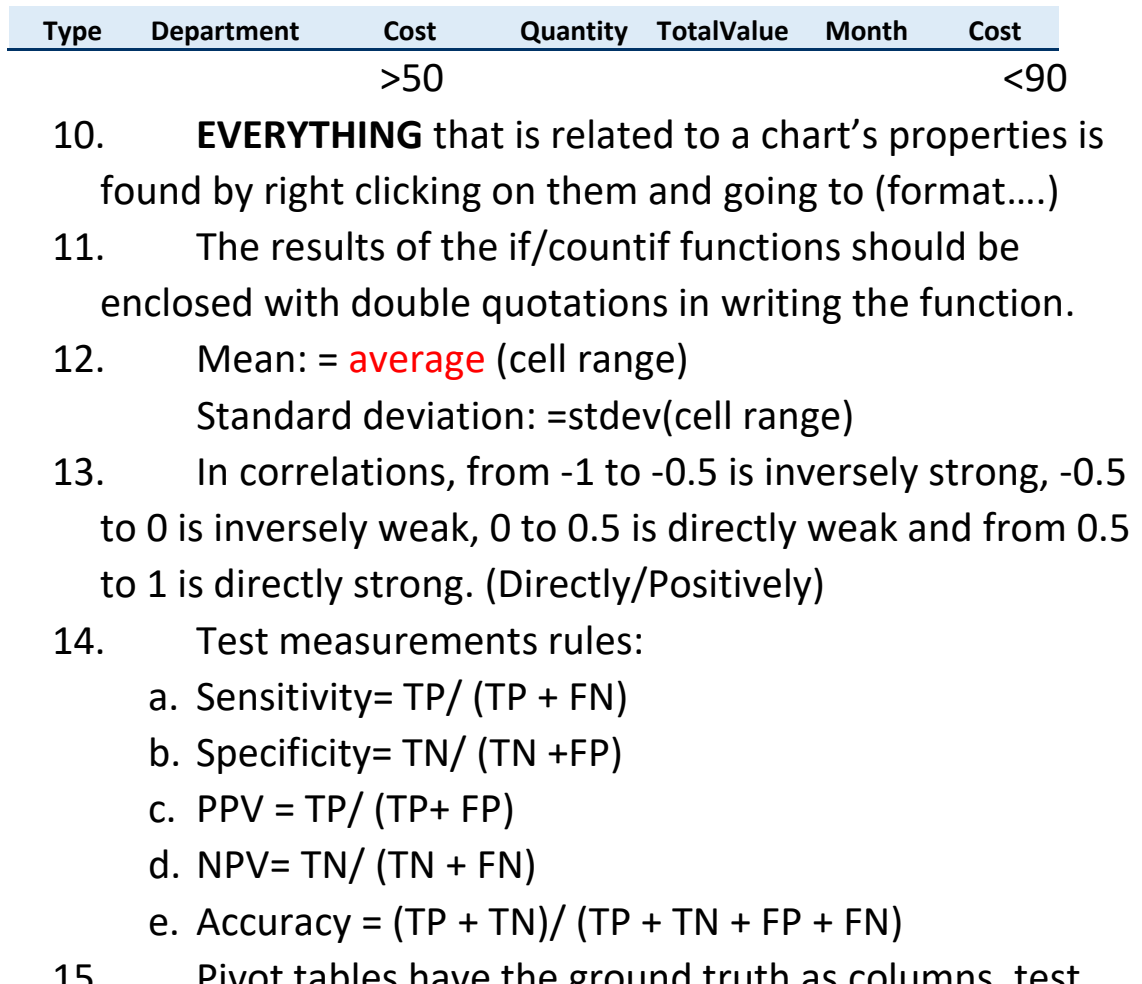

Pivot tables have the ground truth as columns, test results as rows, and patient numbers as values.